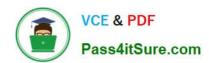

## 1Z0-066<sup>Q&As</sup>

Oracle Database 12c: Data Guard Administrator

## Pass Oracle 1Z0-066 Exam with 100% Guarantee

Free Download Real Questions & Answers PDF and VCE file from:

https://www.pass4itsure.com/1z0-066.html

100% Passing Guarantee 100% Money Back Assurance

Following Questions and Answers are all new published by Oracle
Official Exam Center

- Instant Download After Purchase
- 100% Money Back Guarantee
- 365 Days Free Update
- 800,000+ Satisfied Customers

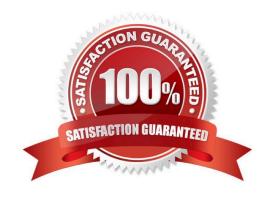

# VCE & PDF Pass4itSure.com

## https://www.pass4itsure.com/1z0-066.html

2024 Latest pass4itsure 1Z0-066 PDF and VCE dumps Download

#### **QUESTION 1**

Which two are true about management of a far sync instance when using the Data Guard Broker?

- A. A far sync instance is in a disabled state in the broker configuration immediately after adding it
- B. A far sync instance that has its RedoRoutes property set may not be disabled in the broker configuration.
- C. Broker management of a far sync instance may only be disabled with the disable configuration DGMGRL command.
- D. A far sync instance need not exist before adding it to the broker configuration but may not be enabled until created

Correct Answer: AB

#### **QUESTION 2**

Examine the Data Guard configuration: DGMGRL> show configuration; Configuration -Animals Protection Mode MaxAvailability Databases dogs- Primary database cats- Snapshot standby database sheep- Snapshot standby database Fast-Start Failover DISABLED Configuration Status: ORA-01034: ORACLE not available ORA-16625: cannot reach database "dogs\\'1

DGM-17017 unable to determine configuration status You wish to perform a failover to Sheep Which command, or sequence of commands, should you issue to the broker before executing "failover to

sheep", using the broker?

- A. DGMGRL> convert database cats to physical standby,
- B. DGMGRL> convert database sheep to physical standby;
- C. DGMGRL> convert database sheep to physical standby; DGMGRL> convert database cats to physical standby;
- D. DGMGRL>edit configuration set protection mode as maxperformance; DGMGRL> convert database sheep to physical standby;
- E. None, because you can directly failover to a Snapshot Standby Database

Correct Answer: C

### **QUESTION 3**

A query on the view DBA\_LOGSTDBY\_UNSUPPORTED on your primary database returns several rows.

As a result of this, you decide that an upgrade may not use logical standby databases

Which three are true about upgrading Data Guard environments consisting of one physical standby database running on a separate host from the primary?

- A. The upgrade requires downtime until the upgrade of the standby is completed.
- B. The broker must be disabled during the upgrade

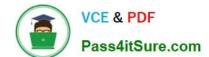

2024 Latest pass4itsure 1Z0-066 PDF and VCE dumps Download

- C. With manual upgrade, catupgrd.sql can be executed on the primary and standby databases simultaneously.
- D. The upgrade requires downtime until the upgrade of the primary is completed.
- E. The new release of the Oracle Software must be installed on both the primary and standby database hosts
- F. Redo Apply on the standby database must be stopped while the primary database is upgraded.
- G. Fast-Start Failover can be used to protect the primary database during the upgrade.

Correct Answer: BDE

#### **QUESTION 4**

A customer asks you to propose the most appropriate solution for this set of requirements:

1.

We need a disaster recovery solution that enables us to fail over from our production database with zero data loss.

2.

We want to generate reports from the proposed standby database at the same time that it is used for other purposes.

3.

Developers may need to test occasionally on a copy of the live database.

You have to already confirmed that there are no unsupported data types on the primary database Which two solutions would you recommend?

A. a remote physical standby database with RedoRoutesvia a far sync instance

- B. a snapshot standby database with synchronous redo transport
- C. a physical standby database with real-time query enabled
- D. a logical standby database
- E. a read mostly implementation of a physical standby database

Correct Answer: BC

#### **QUESTION 5**

You must design an Oracle Data Guard configuration for an OLTP database that meets these permanent requirements:

1.

Data loss is not permitted.

2.

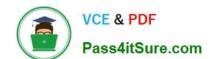

2024 Latest pass4itsure 1Z0-066 PDF and VCE dumps Download

Read-only applications should not connect to the primary database instance.

Additionally, there are these requirements, only one of which is ever done at any one time:

1.

It should be possible to apply designated patches with a minimum amount of downtime.

2.

Upgrading to a new database release should be performed with the least possible amount of downtime.

3.

New application software releases should be tested against an exact and up-to-date replica of the primary database.

Which configuration meets these requirements with the fewest databases?

- A. a primary database with three physical standby databases
- B. a primary database with one logical and two physical standby databases
- C. a primary database with one logical standby database
- D. a primary database with one logical and one physical standby database
- E. a primary database with two physical standby databases
- F. a primary database with one physical standby database

Correct Answer: D

## **QUESTION 6**

You must use a physical standby database file to recover a data file on a primary database in a Data Guard environment.

Which three of these steps must be performed on the primary database after the file has been backed up using RMAN on the physical standby database?

- A. Connect to the primary database as the AUXILIARY.
- B. Catalog the data file copy for RMAN to use on the primary database for restore.
- C. Back up the data file as copy on the standby host to a location on the standby host.
- D. Switch to the data file copy using the RMAN SWITCH command.
- E. Back up the data file as copy on the standby host to a location on the primary host
- F. Connect to the primary database as the TARGET.

Correct Answer: ABD

2024 Latest pass4itsure 1Z0-066 PDF and VCE dumps Download

## **QUESTION 7**

Which four are true about DGMGRL show command?

- A. It can be used to show properties of a pluggable standby database.
- B. it can be used to show properties of a pluggable primary database.
- C. it can be used to show instance-specific properties for a RAC database.
- D. it can be used to show properties of a far sync instance
- E. it can be used to show Fast Start Failover properties.
- F. It can be used to show properties of a primary container database.

Correct Answer: ABEF

## **QUESTION 8**

Your Data Guard environment has one physical standby database using Real-Time Query.

Two sentences have been created by these SQL statements:

create sequence a global; create sequence b session;

Neither sequence has been used since being created Session 1 connects to the primary database

instance and issues these two SQL statements:

SELECT a.nextval FROM DUAL;

SELECT b nextval FROM DUAL;

Then session 2 connects to the physical standby database instance and issues the same SQL statements.

What output will be seen for session 2?

2024 Latest pass4itsure 1Z0-066 PDF and VCE dumps Download

| Sequence a output | 21 |
|-------------------|----|
| Sequence b output | 1  |

B)

| Sequence a output | 21 |
|-------------------|----|
| Sequence b output | 21 |

C)

| Sequence a output | 1 |
|-------------------|---|
| Sequence b output | 1 |

D)

| Sequence a output | 1  |
|-------------------|----|
| Sequence b output | 21 |

A. Option A

B. Option B

C. Option C

D. Option D

Correct Answer: C

## **QUESTION 9**

A Data Guard environment has this configuration and these attributes:

1.

A primary database

2.

A Physical Standby Database named sbdb

3.

The configuration is in maximum availability protection mode.

Then sbdb is converted to a snapshot standby database When two statements are true?

A. Sdbd can still apply redo

- B. The recovery point objective increases
- C. The protection mode is lowered to maximum performance

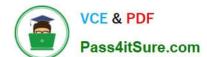

2024 Latest pass4itsure 1Z0-066 PDF and VCE dumps Download

- D. The recovery time objective increases.
- E. Sbdb can still receive redo

Correct Answer: DE

#### **QUESTION 10**

You are required to change the Data Guard Configuration protection mode from MAXPERFORMANCE to MAXAVAJLABILITY using Enterprise Manager Cloud Control Which two are true about this change?

- A. If the primary database cannot write its redo to at least one synchronized standby database, then the protection level remains unchanged.
- B. The primary database instance will remain up and running, if it cannot write redo to at least one synchronized standby database.
- C. Transactions will not commit until all redo data needed to recover those transactions are written to the online redo log, and to the standby redo log on at least one synchronizes standby database.
- D. Fast start failover can be enabled when making the chance.
- E. Real time apply will be automatically turned on.

Correct Answer: BC

#### **QUESTION 11**

Which two are true about database roles in an Oracle Data Guard Configuration?

A. a configuration consisting only of a primary and one or more physical standby databases can support a rolling release upgrade.

- B. A Logical Standby Database can be converted to a Snapshot Standby Database.
- C. A Logical Standby Database can cascade redo to a terminal destination
- D. A Snapshot Standby Database can be a fast-start failover target
- E. A Physical Standby Database can be converted into a Logical Standby Database.

Correct Answer: BE

## **QUESTION 12**

Which three statements are true about snapshot standby databases?

- A. Tablespaces can be dropped.
- B. Tables can be dropped

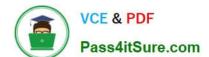

2024 Latest pass4itsure 1Z0-066 PDF and VCE dumps Download

- C. The broker may be used to fail over to a snapshot standby database.
- D. A logical standby database can be converted into a snapshot standby database.
- E. Tablespaces can be created.

Correct Answer: ABE

#### **QUESTION 13**

Your Data Guard environment consists of these components and settings:

- 1. A primary database supporting an OLTP workload 2 A remote physical standby database
- 3.

Real-time query is enabled

4.

The redo transport mode is set to SYNC.

5.

The protection mode is set to Maximum Availability

Which two are true regarding the DelayMins Database Property for the standby database?

- A. it can only be enabled for a configuration in Maximum Performance mode.
- B. It allows user errors on the primary to be recovered by using the physical standby database.
- C. It enables you to bypass the default network timeout interval specified for the standby redo transport destination.
- D. it can only be enabled for a configuration in Maximum Availability mode.
- E. It allows logical corruptions on the primary to be recovered by using the physical standby database.
- F. It specifies a delay before the primary ships redo to the standby destination having DelayMins set.

Correct Answer: BF

## **QUESTION 14**

A customer has these requirements for their potential Data Guard implementation:

- 1. Zero data loss must still be guaranteed through the loss of any one configuration component.
- 2 The primary database must be protected against a regional disaster

3.

Performance overheads on the primary should be minimized as much as possible given these requirements.

# VCE & PDF Pass4itSure.com

## https://www.pass4itsure.com/1z0-066.html

2024 Latest pass4itsure 1Z0-066 PDF and VCE dumps Download

4

Downtime on the primary database for any reason must be kept to a minimum.

Components referred to in the broker commands are: Which Data Guard broker commands are needed to implement these requirements?

| prima  | the primary database                           |
|--------|------------------------------------------------|
| fs1    | the Far Sync instance in the primary region    |
| physt  | a physical standby database in a remote region |
| physt1 | a physical standby database in the primary     |
| physt2 | a physical standby database in a remote region |

A. EDIT DATABASE prima SET PROPERY REDOROUTES=\\' (LOCAL: physt1, FASTSYNC)\\'; EDIT DATABASE prima SET PROPERY REDOROUTES=\\' (LOCAL: fs1 SYNC)\\'; EDIT FAR\_SYNC fs1 SET PROPERTY REDORUOTES=\\' (pnma: physt2 SYNC)\\'; EDIT CONFIGURATION SET PROTECTION MODE AS MAXAVAILABILITY

B. EDIT DATABASE prima SET PROPERY REDOROUTES=\\' (LOCAL: fs1 ASYNC)\\'; EDIT FAR\_SYNC fs1 SET PROPERTY REDORUOTES=\\' (prima physt FASTSYNC)\\'; EDIT CONFIGURATION SET PROTECTION MODE AS MAXPROTECTION

C. EDIT DATABASE prima SET PROPERY REDOROUTES^\\' (LOCAL: fs1 SYNC)\\'; EDIT FAR\_SYNCfs1 SET PROPERTY REDORUOTES=\\' (prima physt ASYNC)\\'; EDIT CONFIGURATION SET PROTECTION MODE AS MAXAVAILABILITY;

D. EDIT DATABASE prima SET PROPERY REDOROUTES=\\' (LOCAL: physt1, FASTSYNC)\\'; EDIT DATABASE prima SET PROPERY REDOROUTES= (LOCAL: fs1. FASTSYNC)\\'; EDIT FAR\_SYNC fs1 SET PROPERTY REDORUOTES=\\' (prima: physt2 ASYNC)\\'; EDIT CONFIGURATION SET PROTECTION MODE AS MAXAVAILABILITY;

Correct Answer: A

#### **QUESTION 15**

Which three are true about using Flashback database through role transitions in a Data Guard environment? (Choose three.)

- A. Flashback database may not be used to undo a physical standby database activation.
- B. Physical standby databases retain their current role when you flash back to a point in time before a reinstate occurred which caused this database to become a physical standby.
- C. Logical standby database role are reverted to their original role when you flash back to a point in time before the switchover occurred which caused this database to become a logical standby.
- D. Physical standby databases retain their current role when you flash back to a point in time before the switchover occurred which caused this database to become a physical standby.
- E. Logical standby databases retain their current role when you flash back through to a point in time the switchover

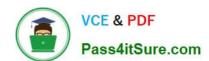

## https://www.pass4itsure.com/1z0-066.html 2024 Latest pass4itsure 1Z0-066 PDF and VCE dumps Download

occurred which caused this database to become a logical standby.

Correct Answer: BCD

1Z0-066 Practice Test

1Z0-066 Study Guide

1Z0-066 Exam Questions